## **Abfragen**

Immer wiederkehrende Anfragen an die Datenbank können als benutzerabhängige Abfragen gespeichert und jederzeit aufgerufen werden.

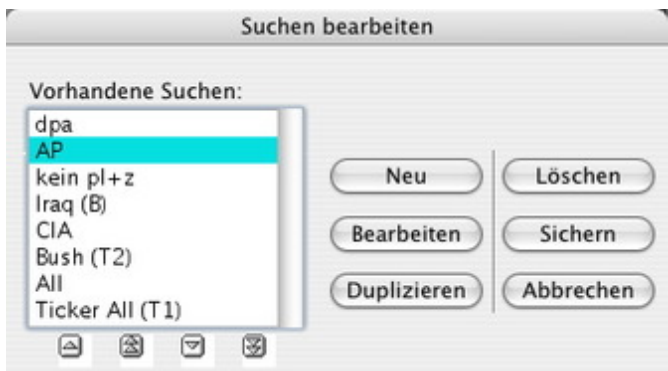

In den Abfragen können [unterschiedliche](http://www.codesco.com/index.php?eID=tx_cms_showpic&file=fileadmin%2Fbilder_grafiken%2FScreenshots%2FexWire_d_Abfrage1.jpg&md5=99033842b39c1273a860a1f2cdde4f7398c073f3¶meters[0]=YTo0OntzOjU6IndpZHRoIjtzOjQ6IjgwMG0iO3M6NjoiaGVpZ2h0IjtzOjQ6IjYw¶meters[1]=MG0iO3M6NzoiYm9keVRhZyI7czo0MToiPGJvZHkgc3R5bGU9Im1hcmdpbjowOyBi¶meters[2]=YWNrZ3JvdW5kOiNmZmY7Ij4iO3M6NDoid3JhcCI7czozNzoiPGEgaHJlZj0iamF2¶meters[3]=YXNjcmlwdDpjbG9zZSgpOyI%2BIHwgPC9hPiI7fQ%3D%3D) Parameter festgelegt werden, die das Ergebnis beeinflussen. Es kann eine Volltextsuche beinhalten, aber auch die Suche nach Prioritäten ist möglich. Diese Option bietet sich bei Tickerabfragen an, wenn hier nur wichtige Meldungen mit einer hohen Priorität erscheinen sollen (dabei kann wahlweise auch eine "Alarmierung" erfolgen). Die Abfrage lässt sich auch weiter einschränken auf bestimmte Quellen (wie z.B. Agenturen oder Ressorts) oder bestimmte Zeiträume.

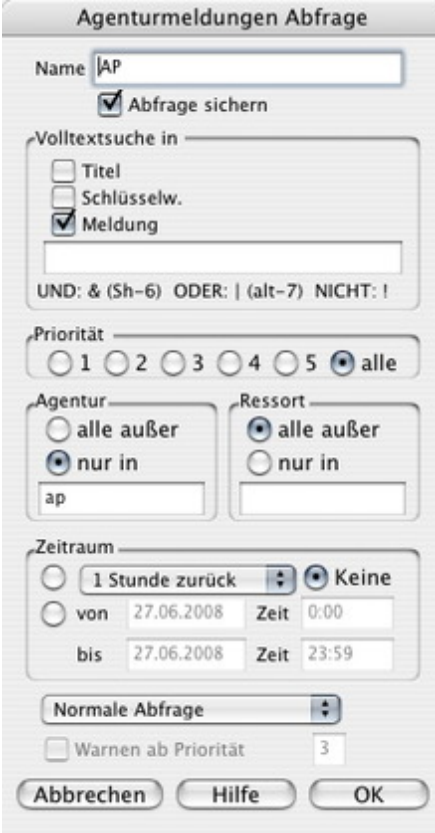